# **Title of the Book**

**Author Name** 

## Test Book

For QA love.

Nick Merwin

ii

# **Contents**

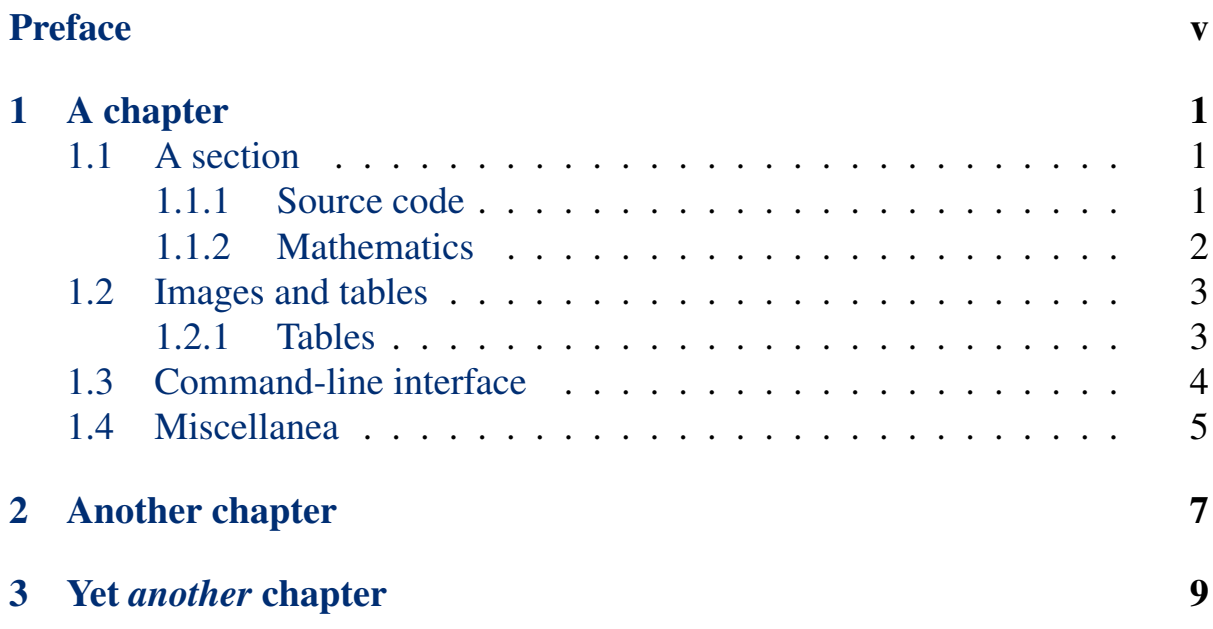

#### iv CONTENTS

## <span id="page-6-0"></span>Preface

This is an example of "frontmatter", which comes before the main text of the book.

vi PREFACE

# <span id="page-8-0"></span>Chapter 1 A chapter

This is the first paragraph of the Softcover Markdown template. It shows how to write a document in Markdown, a lightweight markup language, augmented with the [kramdown](http://kramdown.rubyforge.org/) converter and some custom extensions, including support for embedded PolyT<sub>E</sub>X, a subset of the powerful LAT<sub>EX</sub> typesetting system. For more information, see *[The Softcover Book](http://manual.softcover.io/book)*. To learn how to easily publish (and optionally sell) documents produced with Softcover, visit [Softcover.io](http://softcover.io/). Softcover is currently in private beta; go to Softcover. io to get an invitation.

This is the *second* paragraph, showing how to emphasize text.<sup>1</sup> You can also make text bold or *emphasize a second way*.

## <span id="page-8-1"></span>1.1 A section

This is a section. You can refer to it using the LATEX cross-reference syntax, like so: [Section 1.1.](#page-8-1)

#### <span id="page-8-2"></span>1.1.1 Source code

This is a subsection.

You can typeset code samples and other verbatim text using four spaces of indentation:

<sup>&</sup>lt;sup>1</sup>This is a footnote. It is numbered automatically.

```
def hello
 puts "hello, world"
end
```
Softcover also comes with full support for syntax-highlighted source code using kramdown's default syntax, which combines the language name with indentation:

```
def hello
 puts "hello, world"
end
```
Softcover's Markdown mode also extends kramdown to support "code fencing" from GitHub-flavored Markdown:

```
def hello
 puts "hello, world!"
end
```
The last of these can be combined with PolyT<sub>E</sub>X's codelisting environment to make code listings with linked cross-references [\(Listing 1.1](#page-9-1)).

```
Listing 1.1: Hello, world.
```

```
def hello
 puts "hello, world!"
end
```
### <span id="page-9-0"></span>1.1.2 Mathematics

Softcover's Markdown mode supports mathematical typesetting using LATEX syntax, including inline math, such as  $\phi^2 - \phi - 1 = 0$ , and centered math, such as

$$
\phi = \frac{1 + \sqrt{5}}{2}.
$$

#### 1.2. IMAGES AND TABLES 3

<span id="page-10-2"></span>It also supports centered equations with linked cross-reference via embedded PolyT<sub>E</sub>X (Eq.  $(1.1)$ ).

$$
\phi = \frac{1 + \sqrt{5}}{2} \tag{1.1}
$$

Softcover also supports an alternate math syntax, such as  $\phi^2 - \phi - 1 = 0$ , and centered math, such as

$$
\phi = \frac{1 + \sqrt{5}}{2}.
$$

The LATEX syntax is strongly preferred, but the alternate syntax is included for maximum compatibility with other systems.

## <span id="page-10-0"></span>1.2 Images and tables

This is the second section.

Softcover supports the inclusion of images, like this:

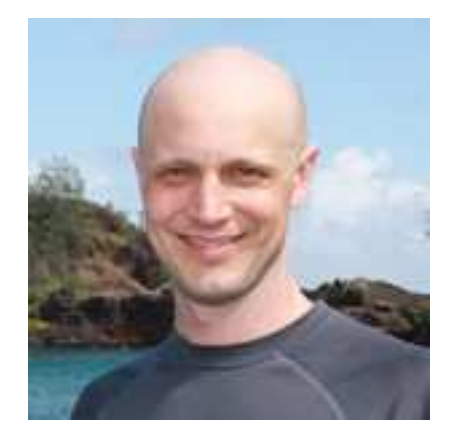

#### <span id="page-10-1"></span>1.2.1 Tables

Softcover supports raw tables via a simple table syntax:

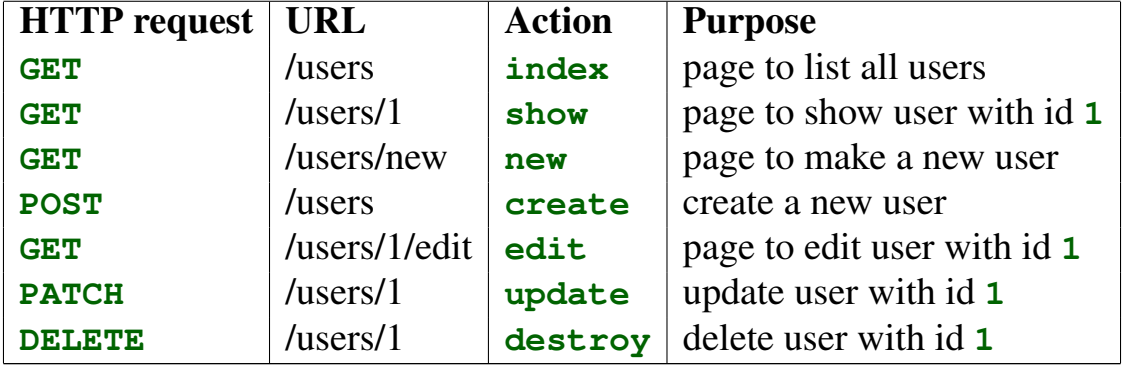

## <span id="page-11-0"></span>1.3 Command-line interface

Softcover comes with a command-line interface called **softcover**. To get more information, just run **softcover help**:

```
$ softcover help
Commands:
  softcover build, build:all # Build all formats
  softcover build:epub # Build EPUB
  softcover build:html # Build HTML
  softcover build:mobi # Build MOBI
  softcover build:pdf # Build PDF
  softcover build:preview # Build book preview in all formats
  softcover config that the set of the set of the set of the set of the set of the set of the set of the set of the set of the set of the set of the set of the set of the set of the set of the set of the set of the set of t
  softcover config:add key=value # Add to your local config vars
 softcover epub:validate, epub:check # Validate EPUB with epubcheck
  softcover help [COMMAND] # Describe available commands...
  softcover login # Log into Softcover account
  softcover logout # Log out of Softcover account
 softcover logout # Log out of Softcover account<br>softcover new <name> # Generate new book directory structure.<br>"
  softcover open # Open book on Softcover website (OS X)
  softcover publish # Publish your book on Softcover
  softcover publish:screencasts # Publish screencasts
  softcover server # Run local server
```
You can run **softcover** help <command> to get additional help on a given command:

```
$ softcover help build
Usage:
  softcover build, build:all
Options:
  -q, [--quiet] # Quiet output
  -s, [--silent] # Silent output
Build all formats
```
## <span id="page-12-0"></span>1.4 Miscellanea

This is the end of the template—apart from two mostly empty chapters. In fact, lets include the last chapter in its entirety, just to see how mostly empty it is:

```
# Yet *another* chapter
*This chapter left intentionally blank*
```
Visit *[The Softcover Book](http://manual.softcover.io)* to learn more about what Softcover can do.

# <span id="page-14-0"></span>Chapter 2 Another chapter

This is another chapter.<sup>1</sup> It also has a little code fencing, mainly to test an edge case where math syntax appears in a non-math context:

**\$ find . \( -name \\*.gemspec -or -name \\*.jpg \) -type f**

<sup>1</sup>Footnotes are numbered on a per-chapter basis.

8 CHAPTER 2. ANOTHER CHAPTER

# <span id="page-16-0"></span>Chapter 3

## Yet *another* chapter

*This chapter left intentionally blank*